# **Übernahme (Ingest)**

#### <span id="page-0-0"></span>Inhalt

[Paketspezifikationen](#page-0-0) [Ingest-Prozess](#page-0-1) [Prozessdiagramm METS-](#page-0-2)[Ingest](#page-0-2) [Prozessdiagramm OAI-PMH-](#page-1-0)**[Deposit](#page-1-0)** [Prozessdiagramm CSV-Ingest](#page-1-1)

#### <span id="page-0-1"></span>Weiterführende Informationen

#### [Paketstrukturen](https://wiki.tib.eu/confluence/display/lza/Datenmanagement#Datenmanagement-PKS)

[Spezifikation für Ablieferungspakete](https://wiki.tib.eu/confluence/pages/viewpage.action?pageId=63768012)  [\(SIP\)](https://wiki.tib.eu/confluence/pages/viewpage.action?pageId=63768012)

[Transformation von](https://wiki.tib.eu/confluence/pages/viewpage.action?pageId=63768013#Spezifikationf�rArchivinformationspakete(AIP)-Trans)  [Eingangspaketstrukturen zu SIPs und](https://wiki.tib.eu/confluence/pages/viewpage.action?pageId=63768013#Spezifikationf�rArchivinformationspakete(AIP)-Trans)  [AIPs](https://wiki.tib.eu/confluence/pages/viewpage.action?pageId=63768013#Spezifikationf�rArchivinformationspakete(AIP)-Trans)

### Paketspezifikationen

Der Ingest erfolgt automatisch. Im Ingest werden die verschiedenen Eingangspaketstrukturen mit einer dafür passenden Applikation in Pre-Ingest-SIPs transformiert. Wird das Pre-Ingest-SIP an Rosetta übergeben, wird dieses im Deposit-Prozess zu einem Post-Ingest-SIP transformiert. Daraus entsteht nach der erfolgreichen Weiterleitung in den permanenten Archivspeicher ein AIP.

Die verschiedenen Paketstrukturen sind in der Übersichtsgrafik [Paketstrukturen](https://wiki.tib.eu/confluence/display/lza/Datenmanagement#Datenmanagement-PKS) erläutert.

#### Ingest-Prozess

Die Ingest-Workflows werden für jeden Bestand eines Teams/einer Datenquelle individuell konfiguriert. Die Workflows unterscheiden sich hinsichtlich der Paketeingangsstruktur, der Anzahl der Repräsentationen, des Ingestverfahrens, der Kataloganbindung sowie einiger Metadaten, die im Ingest-Prozess hinzugefügt werden:

- hinterlegte Lizenztexte
- vergebene Access Rights
- Kennzeichnung der Art der Bestände (IE Entity Type)
- Kennzeichnung für die Sammlung und den Produktionsweg (User Defined Field A)
- Kennzeichnung, ob passwortgeschützte Dateien im Paket vorhanden sind (User Defined B)  $\bullet$ Kennzeichnung, ob die Inhalte von einem als defekt erkannten Datenträger stammen und im
	- Rahmen einer Datenrettung wieder zugänglich gemacht wurden (User Defined Field C)
- Kennzeichnung der Zugriffsmöglichkeit von außerhalb von Rosetta (Status)
- Bilden von Collections in Rosetta
- $\bullet$ Erfassen von Metadaten über den OAI Harvesting Vorgang (Web Harvesting Section)

Die Bearbeitungsschritte in Rosetta sind auf Prozessebene identisch. Die Grafik [Transformation von](https://wiki.tib.eu/confluence/pages/viewpage.action?pageId=63768013#Spezifikationf�rArchivinformationspakete(AIP)-Trans)  [Eingangspaketstrukturen zu SIPs und AIPs](https://wiki.tib.eu/confluence/pages/viewpage.action?pageId=63768013#Spezifikationf�rArchivinformationspakete(AIP)-Trans) zeigt detailliert den Transformationsprozess der [Eingangspak](https://wiki.tib.eu/confluence/pages/viewpage.action?pageId=63768012#Spezifikationf%C3%BCrAblieferungspakete(SIP)-EPS) [etstruktur](https://wiki.tib.eu/confluence/pages/viewpage.action?pageId=63768012#Spezifikationf%C3%BCrAblieferungspakete(SIP)-EPS) zu einem [Pre-Ingest-SIP](https://wiki.tib.eu/confluence/pages/viewpage.action?pageId=63768012#Spezifikationf%C3%BCrAblieferungspakete(SIP)-PreSIPPre-Ingest-SIP), [Post-Ingest-SIP](https://wiki.tib.eu/confluence/pages/viewpage.action?pageId=63768012#Spezifikationf%C3%BCrAblieferungspakete(SIP)-PostSIPPost-Ingest-SIP) und [AIP.](https://wiki.tib.eu/confluence/pages/viewpage.action?pageId=63768013)

Auf technischer Ebene werden die Objekte entsprechend ihrer Formatanforderungen durch geeignete Plugins behandelt. Identifizierende, strukturelle und beschreibende Metadaten werden im Ingestprozess in der METS-Datei erfasst.

Während des Deposit bildet Rosetta eine Prüfsumme für jede Datei.

Während des Ingest werden im sogenannten Validation Stack verschiedene Prozesse durchgeführt:

- Formatidentifikation mit DROID
- Formatvalidierung mit JHOVE oder veraPDF
- Erstellen von drei Checksummen
- Gegenprüfen mitgelieferter MD5-Prüfsummen bei METS\_ und CSV-Deposit
- Viruscheck
- Extraktion technischer Metadaten mit JHOVE, mediainfo, dem NLNZ Metadata Extraction Tool ,
- exiftool oder veraPDF
- Validierung der METS-Datei (nur bei gewähltem METS-Deposit)

Neue Identifizierungs- und Validierungstools können jederzeit als Plug-ins in Rosetta eingebunden werden.

Die Ergebnisse des Validation Stack werden in die METS-Datei weggeschrieben und sind indexiert.

Die extrahierten technischen Metadaten werden als [Signifikante Eigenschaften](https://wiki.tib.eu/confluence/display/lza/Signifikante+Eigenschaften) weggeschrieben.

Für alle Bestände erfolgt der Ingest automatisch.

Nach jedem Ingest eines Bestandes führt das Team Langzeitarchivierung einen Abgleich mit den Ergebnissen der Voranalyse durch, der folgende Schritte umfasst:

- Abgleich der Ergebnisse der Voranalyse mit den Ergebnissen der Identifizierung und Validierung in Rosetta
- Kontrolle der IEs, Repräsentationen und Files in Rosetta auf Vollständigkeit
- Kontrolle der korrekten Vergabe der workflowspezifischen deskriptiven, administrativen, rechtlichen, technischen und strukturellen Metadaten

<span id="page-0-2"></span>Im Folgenden werden verschiedene Ingestverfahren beschrieben.

# Prozessdiagramm METS-Ingest

**Zum Vergrößern bitte anklicken.**

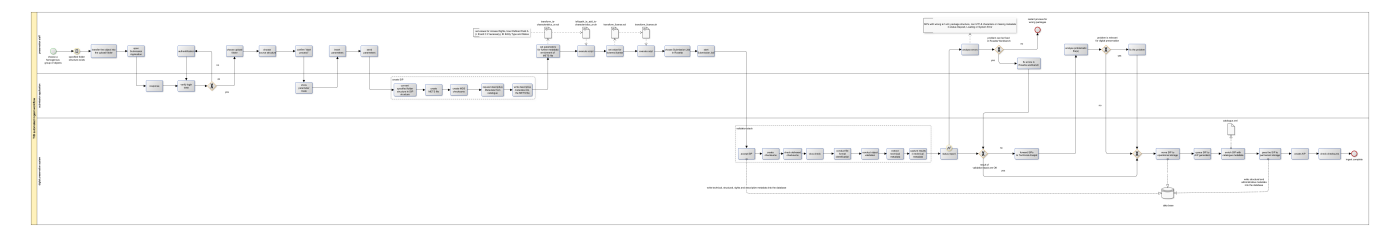

## <span id="page-1-0"></span>Prozessdiagramm OAI-PMH-Deposit

**Zum Vergrößern bitte anklicken.**

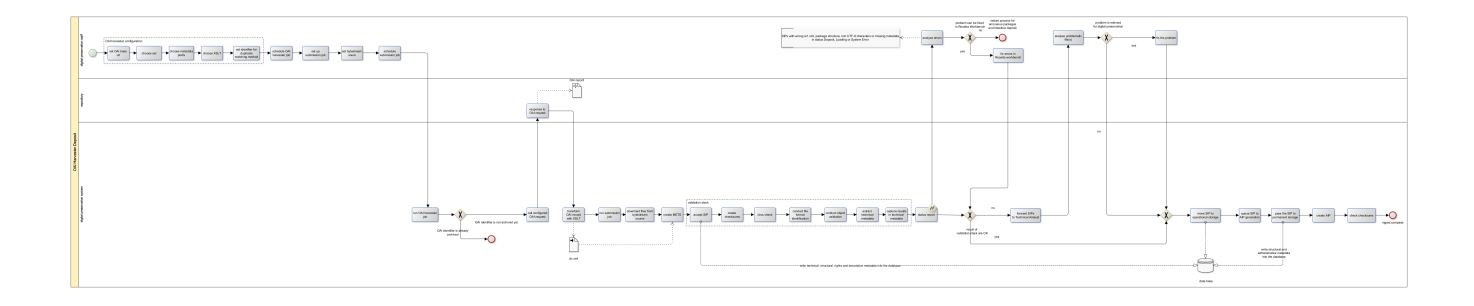

# <span id="page-1-1"></span>Prozessdiagramm CSV-Ingest

**Zum Vergrößern bitte anklicken.**

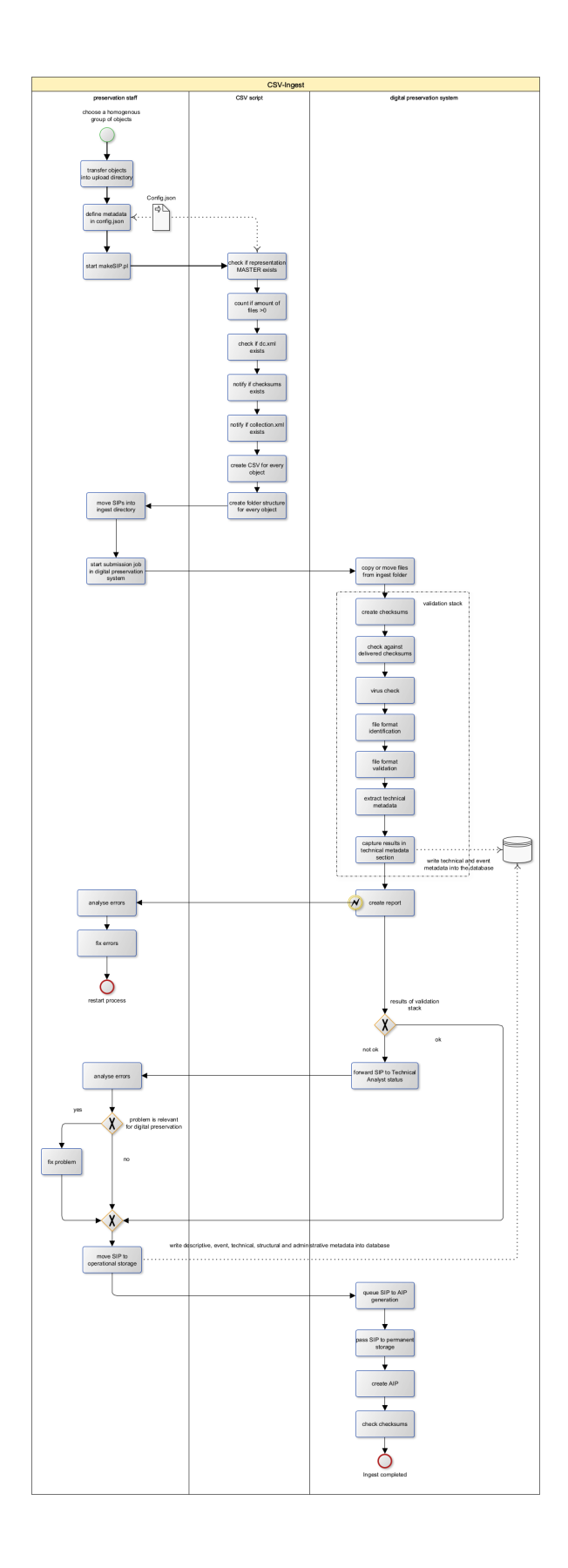